## **CSE 113 A**

March 21 - 25, 2011

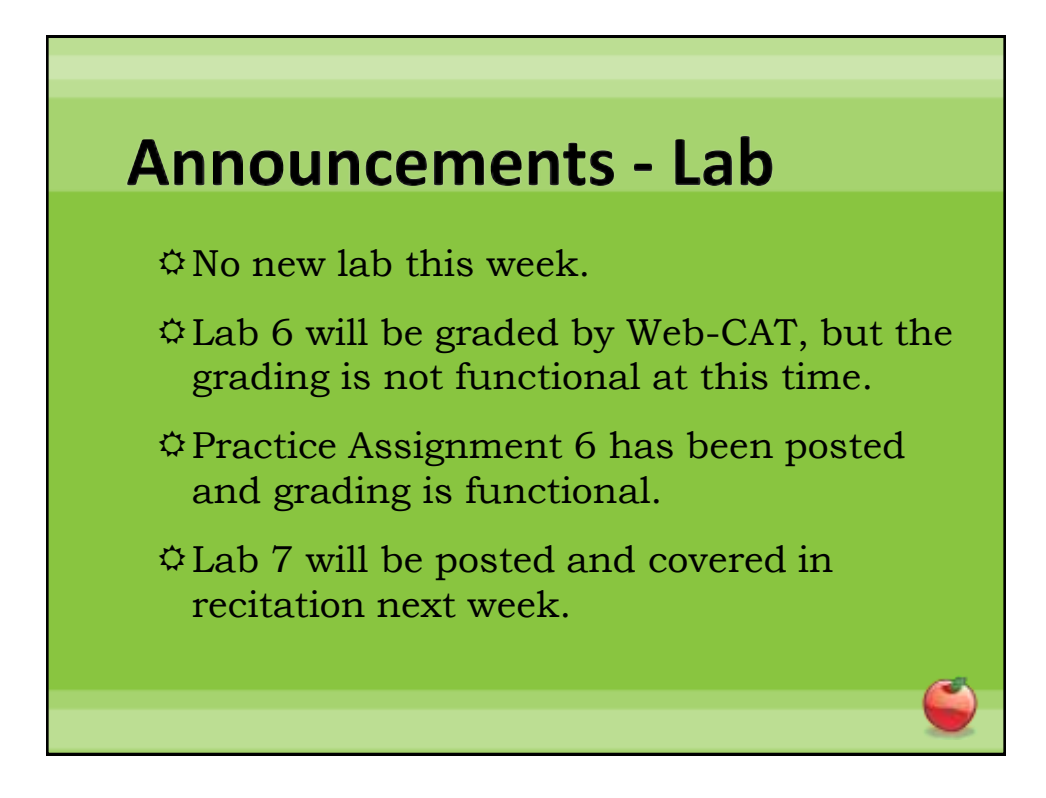

#### **Announcements – Practical Exam 2**

Week of 3/7 & 3/21 in recitation

- Schedule of when you are scheduled to take the exam will be posted on the Practical Exam 2 information page (which is linked off of the Schedule page).
- $\Diamond$ Information about what material will be on the exam is also posted there.

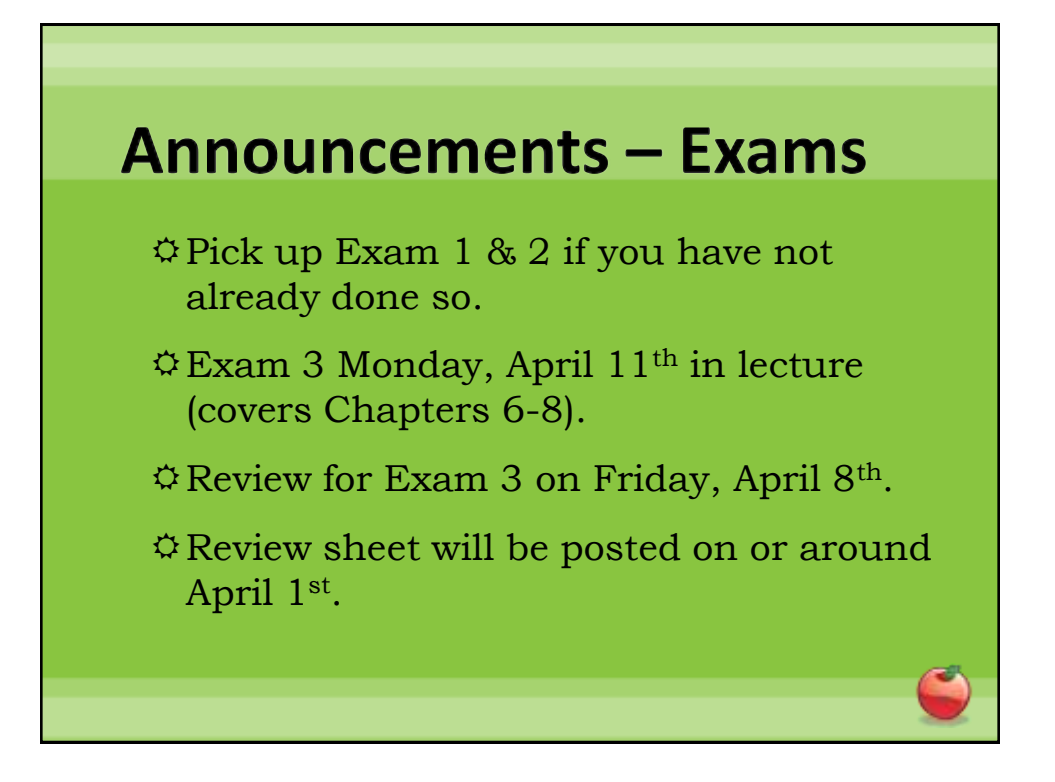

### **Review: Motion Using Vector**

- Vector (invisible) arrow with a direction and length
- Vector stores information about the way a character moves (the direction and the speed of movement).
- Vector was a class inside the scenario – had a few methods we interacted with

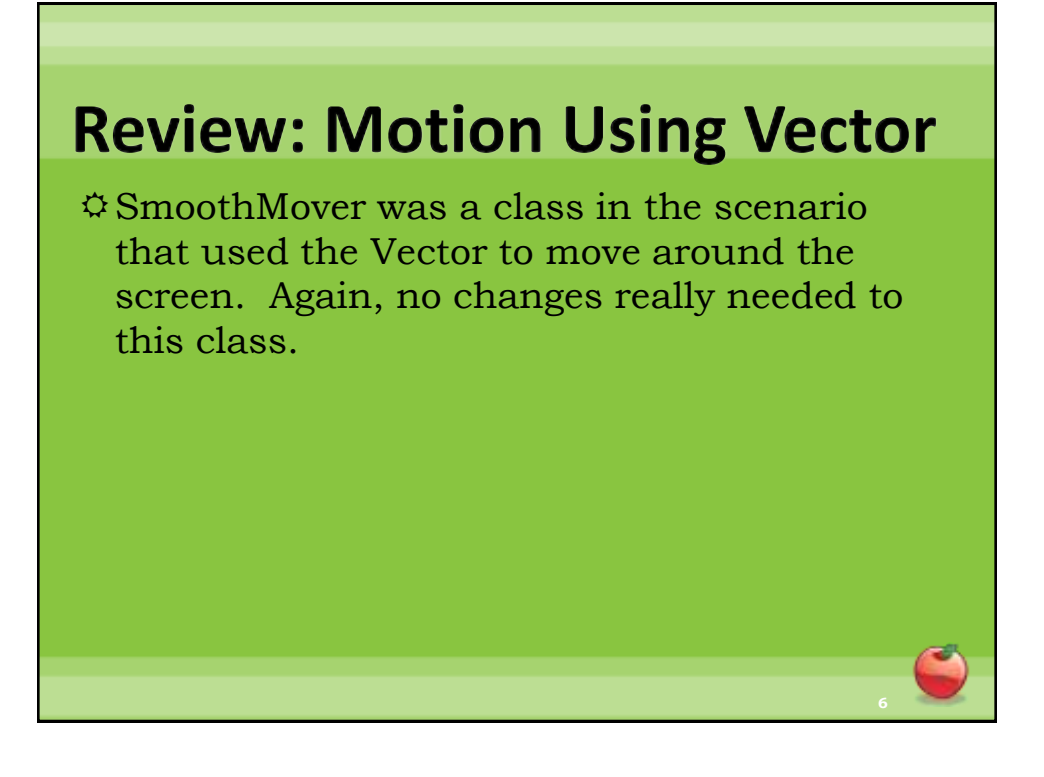

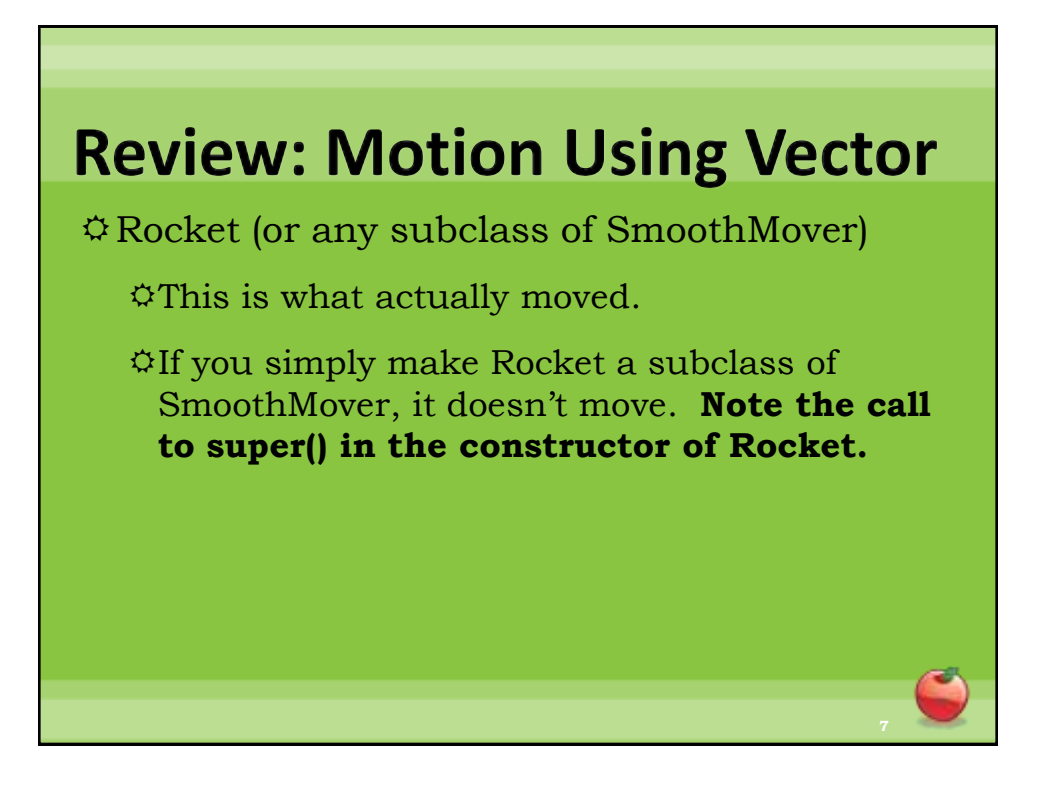

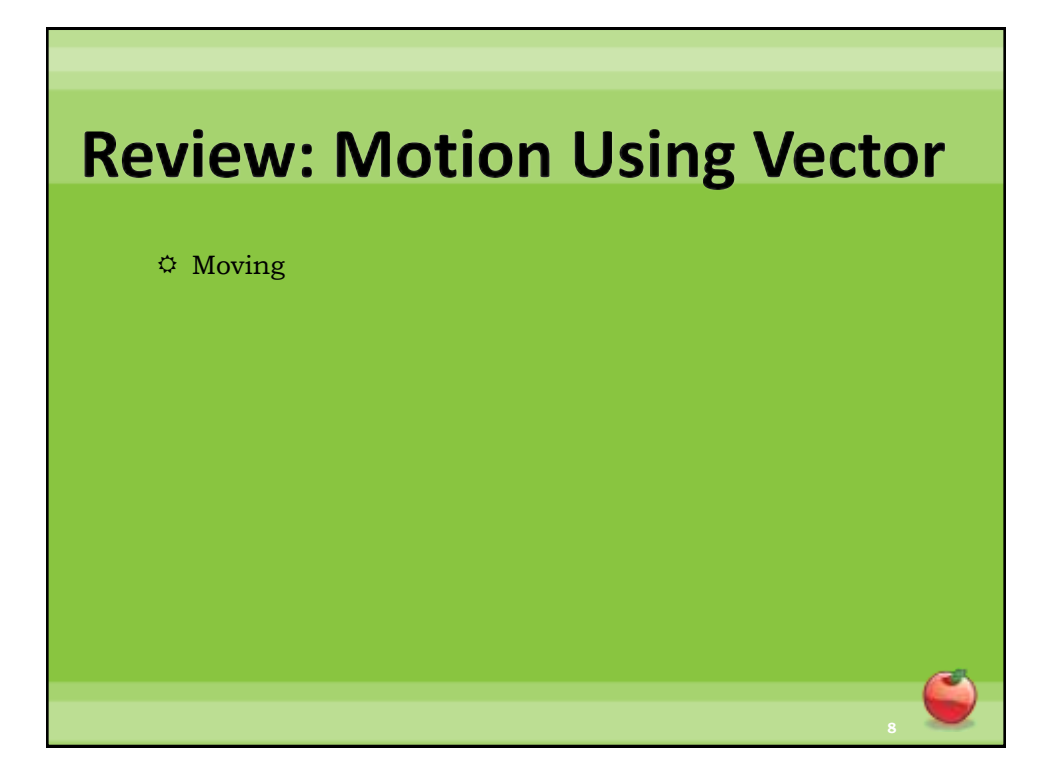

# **Review: Motion Using Vector**

Edges of World: (SmoothMover)

Now, we actually needed to determine if the actor was at the edge of the world.

 $\Diamond$ We needed to look at the actual x and y position of the actor to figure out if it was on the edge.

 $\Im$  In the posted example, the actors "wrapped" around the edges.

### **Review: Motion Using Vector**

#### $\circ$  Turning

The graphics on the screen and underlying computation are not connected by default.

When we called setRotation on the "image" for the actor, it did not change the Vector's direction. So, we needed to do both – change the visual rotation of the image and change the direction the Vector was storing.

## **Review: Motion Using Vector**

#### Collisions

Inside Actor:

getOneIntersectingObject

getOneObjectAtOffset

getObjectsInRange

Each of these methods returns the "actor" that is being collided with or the value null if no collision is occurring.

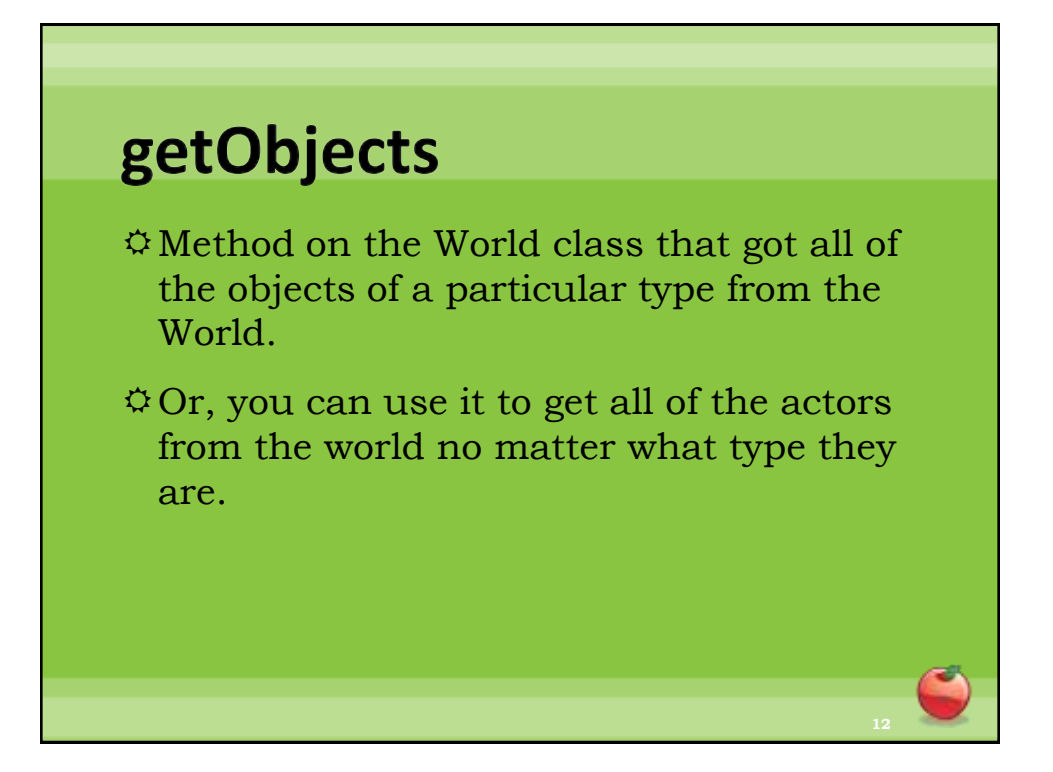

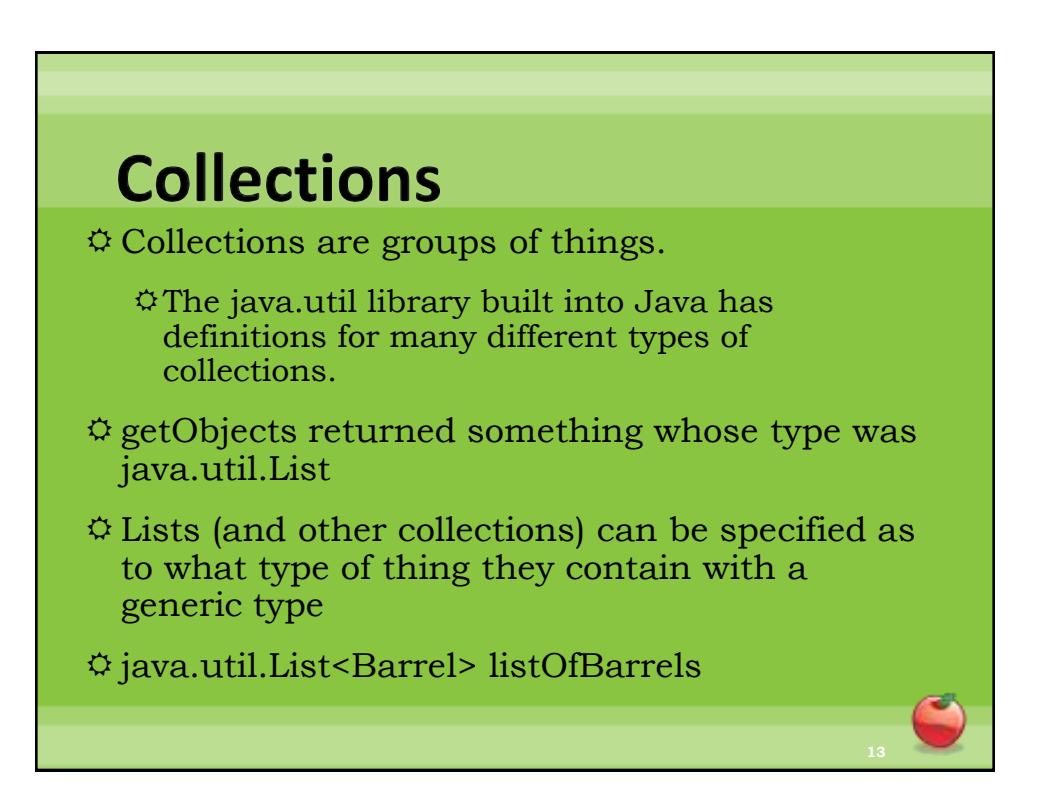

#### **For-each loop**

 Specialized loop for iterating over a collection of objects. The intent of the programmer when using this loop is that he/she needs to do something with each element of the collection.

Syntax:

for(TypeOfElementInCollection nameOfVar: nameOfCollection) {

//what to do with each element of the collection

}

"For each *element* nameOfVar in the collection nameOfCollection, do the following:"